### **Le Répertoire National des Certifications Professionnelles (RNCP)**

Résumé descriptif de la certification **Code RNCP : 5501**

## **Intitulé**

L'accès à la certification n'est plus possible Infographiste Nouvel intitulé : [Infographiste-designer Web](http://www.rncp.cncp.gouv.fr/grand-public/visualisationFiche?format=fr&fiche=29391)

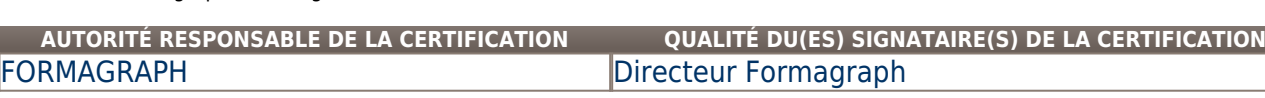

# **Niveau et/ou domaine d'activité**

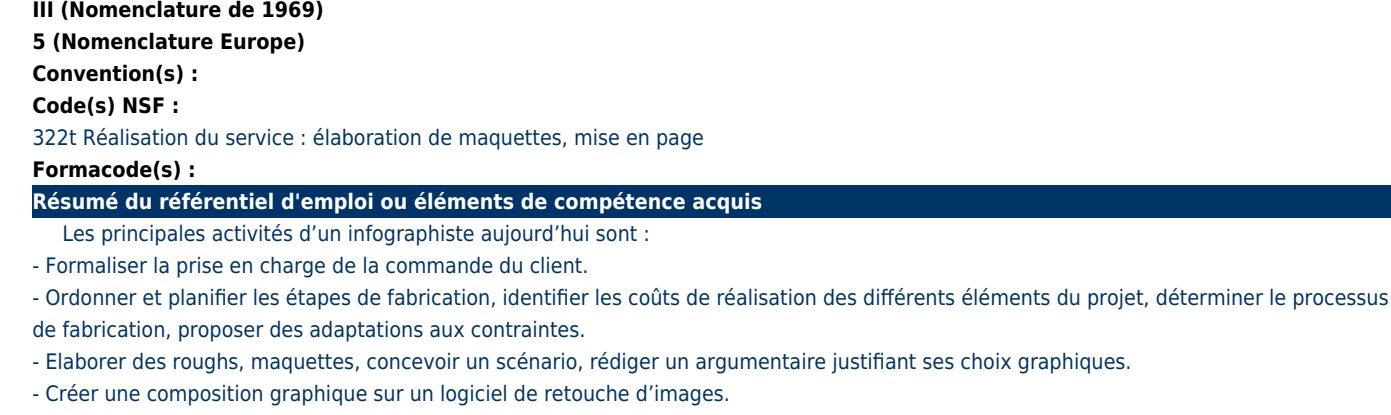

- Agencer textes, images et blanc au moyen d'un logiciel de mise en page.
- Mettre au net des images issues de sources documentaires au moyen d'un logiciel d'illustration.
- Assurer des corrections chromatiques au moyen d'un logiciel de traitement d'images, exécuter des photomontages.
- Préparer des illustrations en vue de leur utilisation selon les différents supports média.
- Agencer textes, images et animations avec un logiciel d'édition de contenus destinés à Internet.
- Créer un dossier de flashage. Regrouper et classer les éléments destinés à la mise en ligne.
- Concevoir et exécuter un logotype, un pictogramme et choisir une typographie d'accompagnement.
- Assurer la coordination des étapes de production.
- Participer à l'élaboration d'une identité visuelle.
- Réaliser des documents destinés au print ou au web.
- Les principales compétences attestées sont :
- S'approprier la demande du client.
- Identifier les contraintes de réalisation.
- Développer plusieurs propositions graphiques en justifiant ses choix.
- Choisir et maîtriser les outils logiciels les plus adaptés aux différentes réalisations.
- Créer, modifier, recomposer des objets graphiques en utilisant les bons outils informatique destinés à l'impression ou à la mise en ligne.
- Fournir un document électronique prêt à être flashé ou mis en ligne.
- Créer une charte graphique complète dans des environnements multiples.
- Effectuer un suivi technique et contrôler la qualité et la conformité des produits réalisés.
- Choisir une typographie pour un projet imprimable ou multimédia de façon adéquate.
- Choisir des visuels adaptés en tenant compte de leur sémiologie et des impératifs techniques.
- Créer des pictogrammes en respectant les règles de visibilité.
- Créer des logotypes mettant en scène une marque, un produit, dans un contexte défini.
- Maîtriser le dessin électronique du point de vue du design et de la technique.
- Maîtriser les différents aspects de l'image numérique.
- Créer une mise en page : concevoir et exécuter la mise en page d'imprimés divers.
- Assurer l'hébergement et la mise à jour de sites destinés à Internet.
- Assurer la mise à jour de sites web statiques.

- Créer des animations de type cinématique.

**Secteurs d'activité ou types d'emplois accessibles par le détenteur de ce diplôme, ce titre ou ce certificat**

Agences de publicité, imprimeries, éditeurs, service de communication interne d'une entreprise ou d'une administration, quelle que soit la taille de l'entreprise.

Infographiste, opérateur PAO, maquettiste, concepteur-metteur en pages, webdesigner, infographiste multimédia

## **Codes des fiches ROME les plus proches :**

- [E1205](http://recrutement.pole-emploi.fr/fichesrome/ficherome?codeRome=E1205) : Réalisation de contenus multimédias
- [E1308](http://recrutement.pole-emploi.fr/fichesrome/ficherome?codeRome=E1308) : Intervention technique en industrie graphique
- [E1104](http://recrutement.pole-emploi.fr/fichesrome/ficherome?codeRome=E1104) : Conception de contenus multimédias
- [E1101](http://recrutement.pole-emploi.fr/fichesrome/ficherome?codeRome=E1101) : Animation de site multimédia
- [E1103](http://recrutement.pole-emploi.fr/fichesrome/ficherome?codeRome=E1103) : Communication

### **Modalités d'accès à cette certification**

**Descriptif des composantes de la certification :** 

La certification passe par :

- Un contrôle continu sous forme d'évaluations au cours de la formation ainsi que la rédaction de rapports de stage, à l'issue des stages pratiques en entreprises, donnant lieu à une notation.

- Une évaluation technique finale de 7 heures.

- Une évaluation orale finale : présentation d'un press-book des travaux réalisés au cours de l'année devant un jury composé exclusivement de professionnels.

# **Validité des composantes acquises : 5 an(s)**

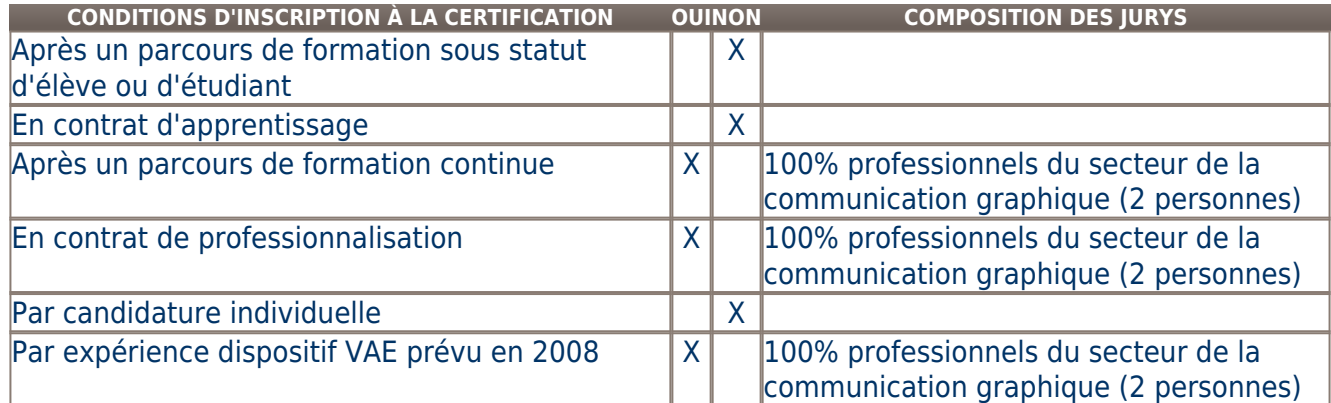

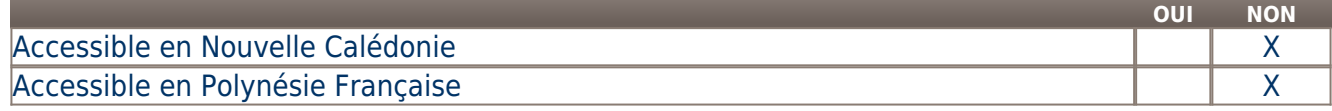

**LIENS AVEC D'AUTRES CERTIFICATIONS ACCORDS EUROPÉENS OU INTERNATIONAUX**

### **Base légale**

**Référence du décret général :** 

**Référence arrêté création (ou date 1er arrêté enregistrement) :** 

Arrêté du 03 octobre 2007 publié au Journal Officiel du 13 octobre 2007 portant enregistrement au répertoire national des certifications professionnelles. Enregistrement pour deux ans, avec effet au 13 octobre 2007, jusqu'au 13 octobre 2009.

## **Référence du décret et/ou arrêté VAE :**

## **Références autres :**

**Pour plus d'informations**

Arrêté du 19 avril 2011 publié au Journal Officiel du 12 mai 2011 portant enregistrement au répertoire national des certifications professionnelles. Enregistrement pour trois ans, au niveau III, sous l'intitulé Infographiste avec effet au 13 octobre 2009, jusqu'au 12 mai 2014.

Décret n° 2004-171 du 19 février 2004 modifiant le décret n° 2002-616 du 26 avril 2002 relatif au répertoire national des certifications professionnelles (publié au Journal Officiel du 22 février 2004). La validité du titre est prorogée jusqu'au 31 décembre 2006.

Arrêté du 6 octobre 1997 publié au Journal Officiel du 25 octobre 1997 portant homologation de titres et diplômes de l'enseignement technologique : homologation sous l'intitulé 'Opérateur PAO'.

Arrêté du 10 janvier 2002 publié au Journal Officiel du 26 janvier 2002 portant homologation de titres et diplômes de l'enseignement technologique. Homologation sous l'intitulé 'Infographiste'.

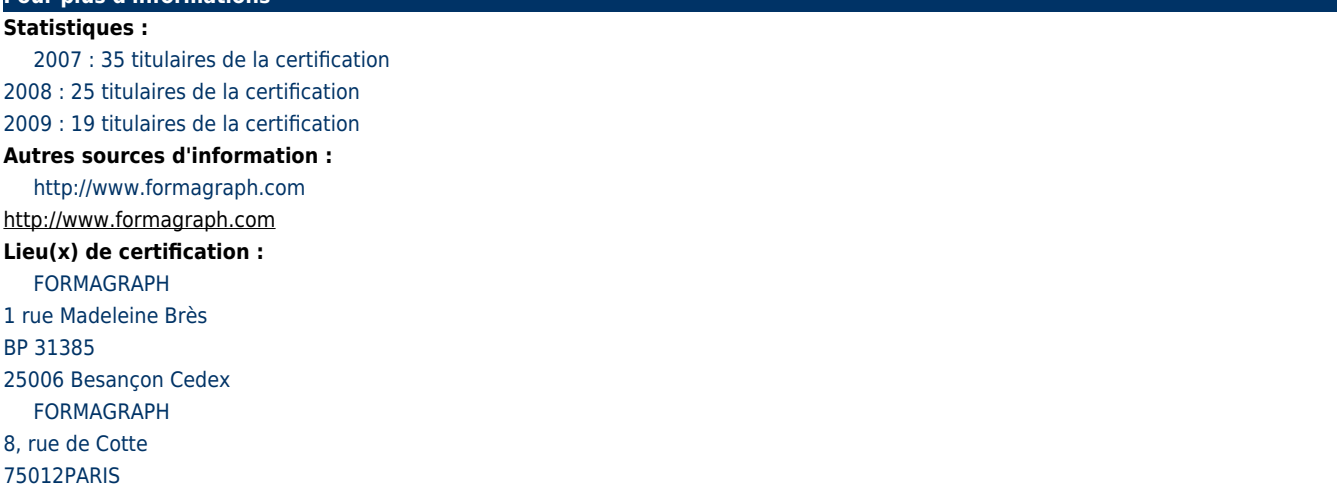

# **Lieu(x) de préparation à la certification déclarés par l'organisme certificateur :**

FORMAGRAPH 1, rue Madeleine-Brès BP 31385 25006 Besançon Cedex FORMAGRAPH

8, rue de Cotte 75012 Paris

# **Historique de la certification :**

Ancien libellé : - Opérateur PAO (Arrêté du 6 octobre 1997 publié au Journal Officiel du 25 octobre 1997 portant homologation de titres et diplômes de l'enseignement technologique).

**Certification précédente :** [Infographiste \(fiche incomplète\)](http://www.rncp.cncp.gouv.fr/grand-public/visualisationFiche?format=fr&fiche=2189)

**Certification suivante :** [Infographiste-designer Web](http://www.rncp.cncp.gouv.fr/grand-public/visualisationFiche?format=fr&fiche=29391)